## CHOI\_ATL\_ACUTE\_STAGE

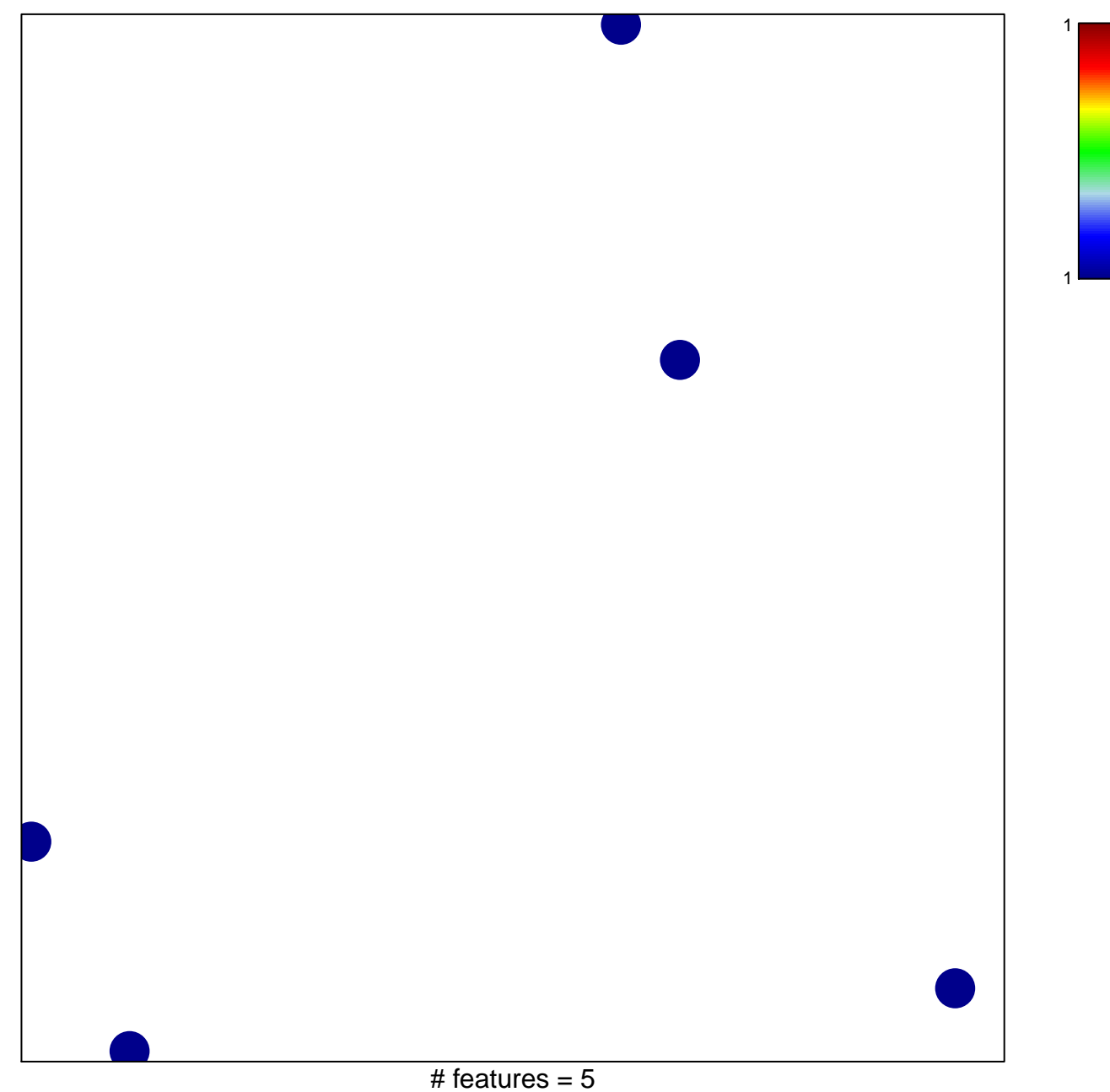

chi-square  $p = 0.85$ 

## **CHOI\_ATL\_ACUTE\_STAGE**

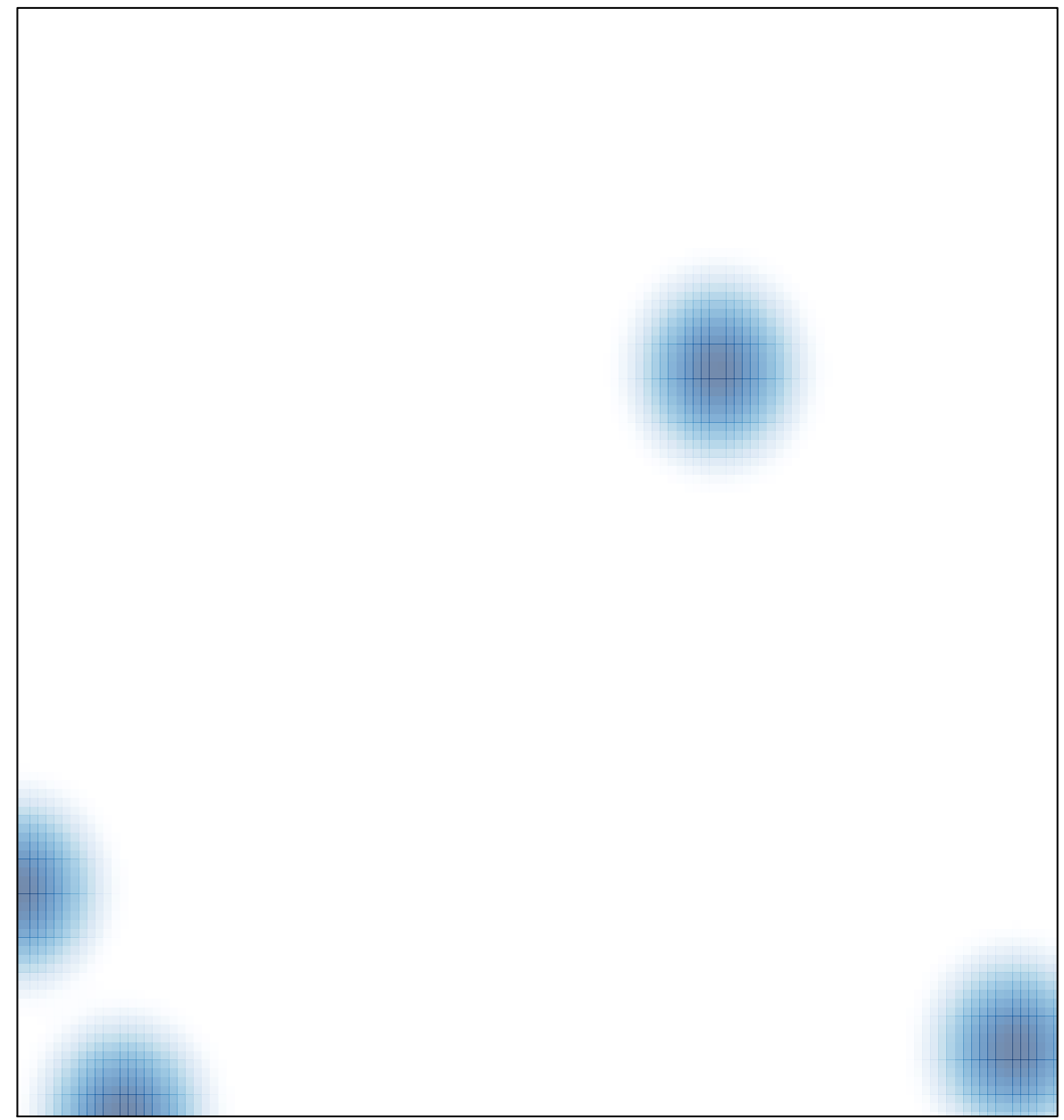

# features =  $5$ , max =  $1$